# **SETDRAGDATA**

## Description

This message is used to set the data for a dragged data object

## **Syntax**

retVal = **Send\_Message**(ctrlEntId,**"SETDRAGDATA"**,format,unicode,data)

### **Parameters**

The function has the following parameters:

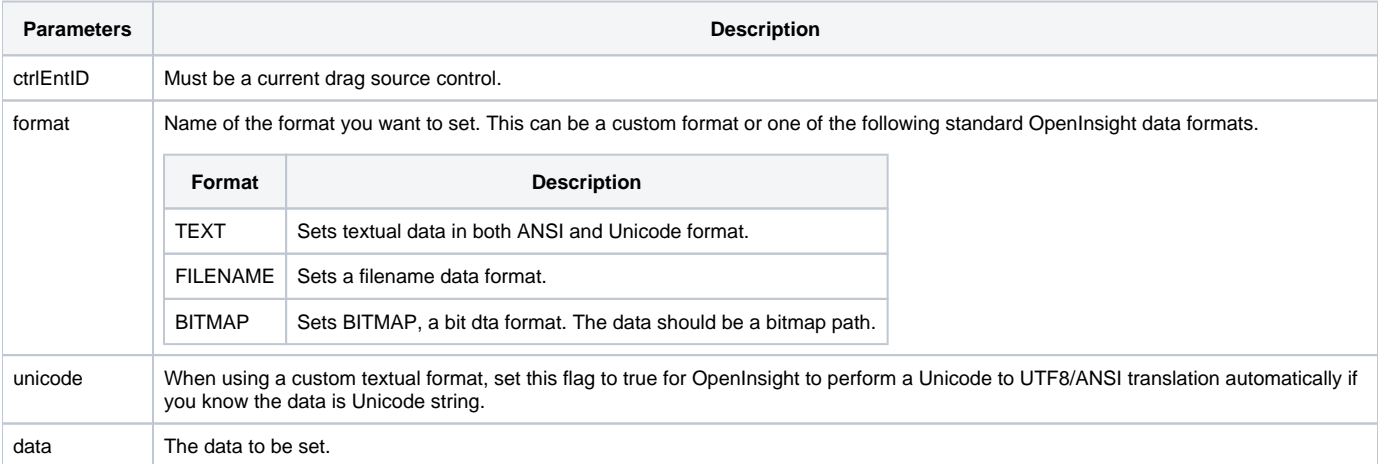

#### **Returns**

A boolean value. TRUE for successful, FALSE if unsuccessful.

#### Remarks

The message can only be used during the DRAGSTART event for drag source control.

#### See also

[DRAGSOURCE property](https://wiki.srpcs.com/display/Properties/DRAGSOURCE), [DROPTARGET property](https://wiki.srpcs.com/display/Properties/DROPTARGET), [CLEARDRAGDATA message,](https://wiki.srpcs.com/display/Commands/CLEARDRAGDATA) [REMOVEDRAGDATA message,](https://wiki.srpcs.com/display/Commands/REMOVEDRAGDATA) [GETDRAGDATA message](https://wiki.srpcs.com/display/Commands/GETDRAGDATA)

## Example

```
* Change the "TEXT" data being dragged
dragSource = Get_Property("SYSTEM","DRAGSOURCE")
data = Send_Message(dragSource,"GETDRAGDATA","TEXT","","")
if data _eqc 'Woodrow Wilson' then
   newData = "Theodore Roosevelt"
   data = Send_Message(dragSource,"SETDRAGDATA","TEXT","",newData)
end
```